#### Lake County Area Computer Enthusiasts

# NEWS JOURNAL

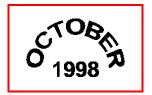

Volume 15, Number 7

"Members Helping Members"

Lake County, Illinois

# Lawyers will profit from Y2K problems

#### **Los Angeles Times**

ixteen months before the Year 2000 arrives, an army of attorneys has begun to mobilize over what may be the most calamitous aspect of the Year 2000 computer problem: the spillage of a technical issue into the even messier realm of the courtroom.

At least 16 lawsuits already have been filed around the United States in connection with Year 2000 problems, including six against Intuit Inc. concerning older versions of its Quicken personal finance program.

The New York law firm of Milberg Weiss Bershad Hynes and Lerach, one of the most prolific and aggressive filers of shareholder classaction suits in the country, has swiftly moved into the Year 2000 arena, setting up a special in-house group of experts that already has filed four Year 2000, or Y2K, lawsuits.

In the overall scheme of things, these early suits are over minor issues, typically the failure of some companies to offer free fixes for older programs.

But at a time when most possible failures are still months away, they give a sense of the legal swarming that could occur when 2000 actually arrives. On the horizon are potential suits involving fraud, breech of warranty, liability, personal injury, and a variety of shareholder actions against company directors for

failing to prepare for the Year 2000. The possibilities are endless.

What lawyers have awakened to is the same sense of ubiquity, unpredictability and entanglement that engineers have long seen as the core of the Y2K problem. It has created an equation of liability with a potentially unlimited pool of plaintiffs set before a universe of potential blame.

"Lawyers, of course, are going to come out of this beautifully," said Brian P Parker, a Michigan attorney who filed the first Y2K lawsuit in 1997.

#### LCACE News Journal By Arnie Gudyka

Date: Wed, 9 Sep 1998 16:53:59 -0500 Subject: Lcace News Journal By Arnie Gudyka From: arngood1@juno.com (Arnold P. Gudyka)

JJ:

Here is my contribution for next months Journal:

Last months issue of the club News Journal was the best yet. I found myself going over it for a second time. Interesting subjects, and full of good hints. I know that takes a lot of work, research and time and I personally want to thank Corky and J.J. for the time and effort expended.

(Continued on page 5 - ARNIE)

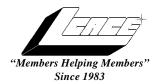

# Lake County Area Computer Enthusiasts **Board of Directors**

CORKY BELL - President - Webmaster and -News Journal Editor 815.344.1271

corky@foxvallev.net

**DWIGHT J.J. JOHNSON** - Treasurer - 847.623.3815 jj1450xl@ix.netcom.com

BOB BERRY - Membership Chairman - 815.344.8413 tberry@aol.com

LESTER LARKIN - Public Relations - 847.949.5888 lester@eagletest.com

**Dr. WALTER SHEETS** - 847.587.5835 wsheets@kiwi.dep.anl.gov

#### VOLUNTEERS

**DENNIS WILSON - PC Disk Librarian - 414.546.0282** dcwilson@execpc.com

VIC FALKNER - Assistant-News Journal Editor rvf@se-iowa.net

*The LCACE News Journal* is published eleven times annually. Contributions by members is encouraged and will be greatly acknowledged in this newsletter.

Permission is granted to reproduced any or all parts of this newsletter in other User Group publications, provided that credit is given to the individual author and LCACE.

The News Journal is laid out on an CyberMax Cyrix P200+, w/48Mb RAM, Mustek MFS-12000CX color scanner, using MS Publisher 97 software. Graphics. Editing provided by Pegasus Enterprises using Adobe Photoshop, and Hijaack Pro. Photos taken w/Epson Photo PC digital camera. Printing is done on an HP LaserJet 4P printer.

#### Lake County Area Computer Enthusiasts

#### L.C.A.C.E.

c/o Group Ambassador 409 South Elmwood Ave. Waukegan, Illinois 60085-5219

#### **Membership**

Membership for L.C.A.C.E is open to all individuals and families interested in personal computing. Annual dues are \$20.00 per individual/family. Associate membership is only \$10.00 (out of state, unable to attend meetings). Membership includes a one year subscription to the L.C.A.C.E. News Journal and access to all club libraries, and functions. Applications for membership may be obtained at the monthly meeting, by request on the club Hotline and is now available on our WEB site at http://inf-net.com/lcace.

#### Meetings

L.C.A.C.E. meetings are held on the second Saturday of each month at the Warren/Newport Public Library, 224 N. O'Plaine Road in Gurnee, Illinois. The meeting location opens at 11:30a.m, and the formal meeting begins at 12pm. All meetings are open to the public. Bring a friend!

#### Advertising

Ad rates per issue: Full page - \$25, Half page -\$15, Quarter page - \$10, Business Card -\$5. Discounts are available on advance purchase of multiple issues. Please send Camera-ready copy and payment to the club address by the 21st of the month preceding publication. For more information on ad pricing, please call our Hotline. Ads are **FREE** to all paid members.

L.C.A.C.E WILL NOT CONDONE or knowingly participate in the copyright infringement of any kind. The L.C.A.C.E. News Journal is published by and for L.C.A.C.E. members. Opinions expressed herein are those of the individual authors and do not necessarily reflect the opinion of L.C.A.C.E., the membership, the Board of Directors, and/or our advertisers.

#### ARTICLE DEADLINE

The deadline for all articles being submitted for the News Journal is the 20th of each month. Send your articles via E-Mail to Corky Bell at corky@foxyalley.net or Vic Falkner at rvf@se-iowa.net

### L.C.A.C.E. HOTLINE

Voice: 847.623.3815 Fax: 847.623.9570

E-Mail: LCACE@inf-net.com Web Page: www.inf-net.com/lcace

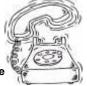

#### E-Mail

#### **ADDRESSES**

The following is a list of LCACE members that have e-mail addresses on the Internet or commercial services:

Corky Bell **Bobby Bell Donna Bell Richard Bollmeier Bob Berry** Mike Brown **Bob Carpenter** John Erdman Vic Faulkner **Tom Fitzsimmons** Mr. & Mrs. G Deope Gayomali Arnie Gudyka **Linda Heinrich** 

Dwight (J.J.) Johnson jj1450xl@ix.netcom.com Dwight Johnson Jr. Skip Jones Andrae Joubert Joe Julian Steve Kostelnik **Lester Larkin Nancy Larson** Lee Musial Mike McEnery **John Nabors Jason Price James Rutledge** Marcia Rose Leslie Salsburg

**Paul Schengten Dennis Wilson** 

**Steve Yeaton** 

**Walter Sheets** 

Alan Wojiechowski

corky@foxvalley.net bobbybell50@hotmail.com donnabell1@juno.com richard812@ameritech.net tberry64@aol.com chimick@aol.com bobc@in-motion.net ierdman@Ind.com rvf@se-iowa.net tomfitzsimmons@juno.com MrG3165@aol.com djmali2@ix.netcom.com arngood1@juno.com lindah@execpc.com

antonym@hotmail.com skip@interaccess.com DRAE30@juno.com ipiulian@aol.com

leslarkin@juno.com mamanan@foxvalley.net leem@execpc.com mmcenery@hotmail.com jog@nomad.net must1ang@aol.com irutnet@ix.netcom.com Mrose74801@aol.com leslie164@iuno.com patsy@theramp.net dcwilson@execpc.com hiflyer9@bigfoot.com wsheets@kiwi.dep.anl.gov yo-mama@inf-net.com

# NOTICE

If your E-Mail address is incorrect or missing or you want to add or change your WEB site url, please E-Mail us at lcace@inf-net.com with the correct information.

The following are the addresses (URLs) of our members own WEB Sites.

Corky Bell http://users/foxvalley.net/~corky

Nancy Larsen http:\\users\foxvalley.net\~mamanan http:\\mall.lnd.com\larsen\

If the mailing label on your News Journal is highlighted in YELLOW, this means it is time to renew your membership to L.C.A.C.E. This information will be published in the News Journal and will also be posted on the club's WEB site which is

#### http://inf-net.com/lcace

If it is time for you to renew your membership, please fill out a new Application and a Member's Profile Sheet. These forms can be obtained at the meetings or downloaded from our WEB site.

#### THIS SPOT COULD BE YOUR AD

**Contact our Group Ambassador at** 

847.623.3815

or

jj1450xl@ix.netcom.com

for advertising prices.

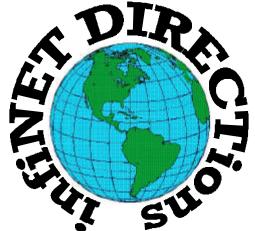

## infiNET DIRECTions inc.

we have the means to take you there...

549 N. Rt. 83 Grayslake, IL 60030 **847.543.1350** 

Complete Internet Service Include: Dial-up Service \$18.00/mo. Home Pages Starting at \$50.00/mo.

- 56k Dial-up Service
- FTP Site Available
- E-Mail Service
- Home Page Design
- Home Page Storage
- Domain Name Registration
- Windows & Networks setup & installation
- Free Ads for selling your personal merchandise on the Web (visit) our site: www.inf-net.com for more info.

# **CALL FOR INFO: 847.543.1350**

During the month of September, there will be no setup fee with a 3 month subscription. All dial up service includes (1) E-Mail account. Additional E-Mail accounts as little as \$2.50/mo. For more details call us at (847)543-1350 or send me an E-Mail at postmaster@inf-net.com. Applications for dial -up service available via E-Mail.

#### (ARNIE - Continued from page 1)

In answer to Corky's request for suggestions for subjects to be presented at future meetings, I would like to see some discussions on the following:

I would like to see a demo to see what is involved in removing and/or replacing a CD-ROM or hard drive; to have an explanation of associated components such as controllers or boards involved along with soft ware. Ditto for sound boards and configuring the software for same. Modems--I would like to hear an explanation of Flex, x2, V.90.

I remember hearing that some Internet providers charge more for their services depending on what kind of modem you have. What would be considered a good modem at a reasonable price, one which will not be obsolete shortly? A demo to send photos using e-mail would be useful. A discussion on differences between scanners would also be useful. Sending photos on the internet would be helpful.

Also a demonstration by Corky showing us how the "File Fission Wizard" works disassembling large programs into smaller files for floppy disks...would indeed be handy.

A short course on things one could do to get into a computer that locked you out; even though this subject could take several sessions it would be invaluable to most of us. Although most of us would never grasp most of this subject, some rudiments might rub off to a point that we could help ourselves.

For those of us considering upgrading our computers, what might be the best components which would permit continuing upgrades?

These are some of the things I think would benefit us immensely. We do have some members who are very knowledgeable and maybe we can prevail upon them sometime to volunteer their expertise to teach the rest of us.

#### **SEPTEMBER 50/50 WINNER**

Bobby Bell was the winner of our September 50/50 drawing. CONGRATULATIONS!

#### **DID YOU KNOW?**

#### **Numbers of Web Users and Buyers Soar**

An estimated 79 million people over the age of 16-more than a third of U.S. adults--now use the Internet in the United States and Canada according to a new Nielsen Media Research and CommerceNet on online use. That's a gain of almost 40 percent or 18 million people from a previous study just nine months ago.

So who's browsing versus who's buying? According to the study, 48 million shop the Web to check out or compare products and services, and as many as 20 million actually make purchases. 64 percent of online shoppers and 71 percent of purchasers are men, the report added.

# The following Member(s) need to submit renewal applications:

Linda Heinrich - 10/98 Arnold Gudyka - 10/98 Lee Musial - 10/98

JJ - 11/98 Mike McEnery - 11/98

If you have already done so, please disregard this notice.

#### SYNCHRONIZE YOUR CLOCKS

Speaking of time, Navigator really relies on your system clock to time-and-date-stamp your e-mail and news messages. Ever wonder if your system clock is off? You can check your computer's system clock against the U.S. Navy's Master Clock. Go to

#### http://tycho.usno.navy.mil/Timecheck.html

and a Java applet will run the check for you. Give it a minute.

# The PRESIDENT's RAM

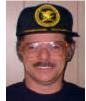

Jy for all the hard work, the research and retrieving of information, the setting up, printing and delivery of our monthly News Journal, he has volunteered for all these years (15 if my addition is correct).

Great job JJ, if you ever want to do it again, just let us know, we'll fit you in.

I would like to welcome our two newest members, **James Rutledge** and **Jason Price**, to the group. I hope that both of you enjoy the membership with L.C.A.C.E. and remember, don't be afraid to ask for help if you need it. That's what our group is all about, "Members Helping Members".

For those of you who do not know yet, but the club has returned to the Warren/Newport Library in Gurnee, Illinois. Our September meeting was our first return the facility, which is beautiful. I arrived there at 10:15am and being that nobody else had arrived yet, I walked around and viewed the new setup. I was greatly impressed by the layout (including the computer lab) and the assistance rendered by the employees. The other addition to the library that was very enjoyable was the coffee shop. This is a welcome addition to those of us who run a late schedule and have the need to snack before and/or after the meetings. Perhaps we can conduct our Board of Directors Meetings here before or after the regular meetings. Anyway it's good to be "Home".

I really don't have much to write about this month. I did make contact with Matt McCann and was informed that he is not available until after the first of the year. I will be sending him a schedule of our upcoming meetings starting with January, 1999 and hopefully we will be able to have him here before the summer.

I have also spoken with other company representatives and it seems that until after January, we will have to rely on our own members giving demos, as the companies are going through their pre-Christmas sales promotions and we didn't have any reservations with any companies. The reason we did not make any appointments was due to the constant changing of our meeting place because of the construction at the library which resulted in a drop in attendance at the meetings. We can now make definite commitments with vendors, representatives and manufacturers, knowing that we now have a regular meeting place.

I am glad to see that Arnie Gudyka wrote two excellent articles that are included in this issue of the News Journal. From the last line in the second article, it appears he may continue to write articles pertaining to his "learning expenses" with computers. Thanks Arnie for these articles, I found information about CPU and Motherboards that I was unaware of. Thanks for sharing your experience and findings with all of us Arnie and keep up the great work.

To conclude this month's President's RAM, I am now doing the News Journal. If anyone sees that something is missing that was included in previous issues or that we need to include something, please contact me and let me know so that we can correct it. As I learn a little more about the programs I am using to publish the Journal, the better the appearance will be. I hope all of you will bear with me during this new computer experience. I forgot to mention that Vic Falkner is still assisting with the proof reading. This is a very valuable service and I appreciate Vic's assistance.

Remember that October's Meeting is on Saturday, October 10th in the McCullough Meeting Room (either Room A or B, just look for the sign) at the Warren/Newport Library, 224 N. O'Plaine Road in Gurnee, Illinois. The doors will open at 11:30am and the main meeting will begin at 12pm. I on;t have any demonstrations scheduled yet, but there will be something there along with the discussions. Until then, Good Computing to everyone.

#### **Learning something about your computer**

By Arnie Gudyka

If you're like me, you bought you're first IBM clone computer, without knowing much about it, except that it had a CPU that was rated at a certain speed. In my case, I purchased a Dx-33mhz which was the state of the art at the time. (Like if any computer you buy is not already obsolete at the time you purchase it). I shopped to find the lowest price for a Dx-33 mhz, not realizing that there are at least 3 or 4 other costly items in the computer that also control the system speed and determine how you will be able to upgrade your system in the future.

The computer cost a small fortune at the time, and had only a small 160 meg hard drive. It had no CD rom drive, nor did it have any sound capability. From time to time, I upgraded my system by adding SoundBlaster, Wave Blaster, CD Rom drive (Sgl speed) and a monstrous 240 meg hard drive (I thought at the time).

Eventually, I thought it would be a good idea to upgrade to a faster CPU. Around the same time I decided also to install Windows 95 into my system. When I installed this program, my computer slowed down to a crawl. The Dx-33 was just too slow to handle it. I had to take the Windows 95 out. I thought, if I got a DX-2 66mhz CPU, I would double the speed of my computer. I also shopped around for an overdrive CPU which boasted that it could boost a 486 to perform like a 166 Pentium.

After talking to various people they pointed out that there would be no big improvement in speed, unless I also changed to a faster motherboard. Motherboard? What's that? I checked with the place I purchased the computer. Well I found out that the mother board in my system could only run between 6 to 8 mhz and so no matter how fast my Cpu was, the board could only move around data at 8 mhz. To use an analogy we are all familiar with, the mother board was the road for all data being exchanged between the various components of the computer. Except that this board was like a toll road with toll gates that only permits traffic to move at 8 MHZ. I

found out that I should of gotten a Vesa local mother board, which would permit movement of data on the bus at 30 mhz. Well. I wanted to know why wasn't a Vesa local board installed in my system at the time I purchased it.

Because, they said, it would of cost \$25 more and I was shopping for a lower price. Could they get me a Vesa local board? No, the Pentium was now in and they were no longer handling anything connected with the 486. The 486 was now a dinosaur. About this time my good friend Tom told me he had upgraded his system from a 486-Dx-2 66mhz to a Pentium 166. and now had his old stuff just laying around. We struck a deal, me being glad to get his Vesa board with a Dx-2 66mhz CPU (and an improved video board) and Tom being glad to help out an old friend.

I had the Vesa board and 66 mhz CPU installed into my computer and did get a good improvement, maybe twice as fast. Had it been only the 66 CPU alone, I doubt that I would have noticed much of a difference. I now installed the Windows 95 and it worked fine except there still was a noticeable slowing down if I ran more then one program at a time.

And now, let's fast forward the time a bit. Again getting tired of having a machine considerably slower than everyone around me, I decided to upgrade again. I chose to upgrade to a DX-4 100 mhz CPU and a Vesa board, along with a faster Video board. Steve Yeaton, who was doing the installation for me, suggested at the time to go to Pentium but I declined because I could use all my old components including ram memory on a Dx-4, but a Pentium would require much of the old stuff to be scrapped.

Again, when the DX-4 100 mhz was installed, the speed increased several fold, which made me content for a while. But soon I found myself at a dead end. There were no further upgrades that I could make. But this time I resolved that my upgrades would make a little more sense.

And so, I went to my first computer show at the (Continued on page 8 - ARNIE 2)

#### (Continued from page 7 ARNIE 2)

College of Du Page in Glen Ellen. To say that it was one vast confusion would be to put it mildly. Mother boards, Video boards, every kind of hard and floppy drive, CPU's, monitors, ram memory, keyboards, sound boards, enough to satisfy every fanatical computer zealot.

Making some order out of just the motherboards was more than I could manage on my first trip. BX boards, TX, FX, BE, LX, Socket 7, Slot 1, all added to the confusion. But after maybe 4 or 5 visits some of it finally started to make a little sense. I found that mother boards could cost from as little as \$25 to \$200 or more. The board could also have built in sound circuitry, and even eliminate the need for a separate video board. Such a cheapie board was selling for \$67. Boards were built for bus speeds of 30 mhz, and as high as 100 mhz.. Some were built to take the Pentium Cpu and sometime competitors Cpu's. The variations seemed endless. However, a pattern started to emerge to help make a determination depending on what one wanted from his (or her) computer.

The Bx board was built to run at 100 mhz when used with a Pentium II 350 Cpu and ram chips built to run at 100 mhz.. Any slower chip causes the board to run at 66 mhz. The BX board also supports UDMA hard drives and AGP slots. Udma hard drives run at 33 mega bytes/sec. as opposed to 17 mega byte/sec with the old drives. The AGP moves graphics at ten times the old speed. The board sometimes includes built in sound and sometimes the video also. The individual specs must be read to determine if you are getting more than you want or need. The highest Cpu available now is the P II 400 mhz chip and a 450 mhz will be available later this year which most of these boards will be able to handle.

The :LX board can only run at 66 mhz. It also will support UDMA hard drives, and Agp. It can take Cpu's from the Celeron 266mhz to P II 333 mhz.

The EX board is similar to above but was specifically designed for the Celeron CPU, definitely an inferior chip to the P II CPU. The EX board can run with a PII chip if necessary.

Socket 7 boards were designed to take Intel Cpu's and also the various other CPU makers. Runs ADM, and Cyrix and IBM. It supports UDMA hard drives but not all boards support AGP depending on the chipset in the board. Also will not run at 100 MHZ. Will accept CPU's with speeds approximately 75 to 233 MHZ.

#### BYTES, BYTES, WHO'S GOT THE BYTES?

from TipWorld - <a href="http://www.tipworld.com">http://www.tipworld.com</a>

The Internet's #1 Source for Computer Tips, News, and Gossip

A reader, P., writes, "How many KB are in a MB? How many MB are in a GB? It's hard to keep track of which byte is better (more capacity) or worse (less capacity)."

For all intents and purposes (in other words, if you don't want to think about it too much), there are 1000 bytes in a kilobyte, 1000 kilobytes in a megabyte, and 1000 megabytes in a gigabyte. So the numbers look like this:

Kilobyte = a thousand (1000) bytes Megabyte = a million (1,000,000) bytes Gigabyte = a billion (1,000,000,000) bytes

**TECHNICALLY SPEAKING**, however, there are 1024 (2 to the 10th power) bytes in a kilobyte, 1024 kilobytes in a megabyte, and 1024 megabytes in a gigabyte. So the real numbers look like this:

Kilobyte = 1024 bytes Megabyte = 1,048,576 bytes Gigabyte = 1,073,741,824 bytes

## Year 2000 Problems

- 9. "99 Bottles of Beer" song gets stuck in an infinite loop
- 8. At the stroke of midnight on 12/31/1999, Windows 99\* turns back into DOS 1.0; the Pentium\* V turns back into an 8088, and the Handsome User is left holding a beautiful glass mouse.
- 7. Internet Movie Database now lists "1901: A Space Odyssey"
- 6. Bob Dole's age erroneously listed with only two digits.
- 5. Sales of Coca-Cola(tm) jump drastically after original cocaine-laden formula becomes legal again.
- 4. Software engineers point out that since computers think it's almost 1900, we technically have to "party like it's 1899" (which, frankly, doesn't seem like that much fun).
- 3. Microsoft(tm) declares the year 1900 to be the new standard of the "Gatesian" Calendar.
- 2. Using a computerized adoption service, Michael Jackson mistakenly takes home some octogenarians.
- 1. Unexpected demand for COBOL programmers results in severe personnel shortage at McDonald's(tm) restaurants

If you find a good joke, submit it for publication in the News Journal.

#### **PUT THE INTERNET ON HOLD**

New device lets you accept brief incoming calls without losing your dial-up connection to the Net.

by Glenn McDonald, PC World September 16, 1998, 2:24 p.m. PT

If you have only one phone line at home, you know how irritating it is to live without the phone while you're connected to the Net. After all, you don't have to shut down your fridge every time you use your toaster.

A \$135 device slated to ship this fall solves the problem. It not only alerts you when someone is trying to call while you're online, it provides a brief opportunity to actually answer the call without disrupting your Internet connection.

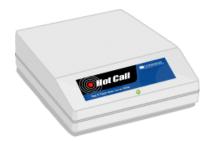

HotCall, from Command Communications, works with the call waiting services offered by most phone companies to determine when an incoming call is being attempted. A small hardware device that plugs in between your modem and wall jack, HotCall triggers an audible alert and an indicator light when a call is received.

If you choose to answer the call, HotCall provides a brief window of time in which you can talk on the phone while still maintaining your Internet connection, said HotCall marketing director Jill Bonilla.

(Continued on page 10 - ONHOLD)

#### (Continued from page 9 - ONHOLD)

"You're basically putting the Internet on hold," Bonilla said. "There are two major benefits-you don't have to disconnect your call waiting to go online, and you have 10 to 30 seconds to talk on the phone when a call comes in." Even if you are in the middle of downloading a file, you should still be able to take the call with no disruption, Bonilla said.

HotCall works with any call-waiting-enabled phone service and any "reasonably fast" modem, according to Bonilla. "If you're using an older modem, you may have trouble. But anything around 33.6-kbps and up should be fine," she said. If you take an important call and decide to stay on the phone, HotCall will automatically terminate the modem connection. Or you can simply choose to ignore the call and, if you have a phone company voice-mail account, it will take the message, Bonilla said.

#### **Voice Activation**

At a recent Sacramento PC User's Group meeting, a company was demonstrating its latest speech-recognition software. A representative from the company was just about ready to start the demonstration and asked everyone in the room to quiet down.

Just then someone in the back of the room velled:

"Format - C - Colon - Return."

To which someone else added: "Y - Return"

...everyone was quite impressed; the software worked!!!

### **Log-in Glitches Anger Users**

We aren't terribly happy with ISPs, but most of us stick with the one we've got, a survey reveals.

> by Nancy Weil, IDG News Service September 22, 1998, 6:01 a.m. PT

Slow log-in times, too many busy signals and high costs are the bane of those who subscribe to Internet service providers (ISPs), according to a new study which found fairly high levels of satisfaction despite complaints about connectivity and expense.

World Research received online surveys from 3,590 respondents, mostly in the U.S., and found that, on a five-point scale, the rate of satisfaction among those ISP users is 3.1.

When America Online, CompuServe, Prodigy and Microsoft's MSN network were tossed out of the mix, the satisfaction level rose to 3.3, indicating that users aren't terribly happy with the larger ISPs. AOL users in particular have complained of connectivity problems in past surveys and the company had a series of network problems last year that caused outages.

Among those surveyed, 16 percent plan to change ISPs within the next six months -- a figure researchers expected would be higher. "We were very surprised," said Katherine Chalmers, World Research director of marketing and corporate communications. "We thought people would be less satisfied than they were."

Of those surveyed, 84 percent log on at home, where connectivity problems were the top complaint.

#### FOR SALE:

FrontPage 97 - \$25 (NEVER USED)
PrintMaster Gold Suite Ver 3.0 - \$10
DeLorme Street Atlas Ver 4.0 - \$5
Borland Paradox Ver 1.0 - \$10
Easy Business Cards - \$5
OS 2 Warp - \$10
SoftRAM - \$5

- 2 10 gal. aquariums with double stand and all accessories \$35
- 1 20 gal. HIGH aquarium with accessories \$20

**Contact:** 

Corky Bell - 815.344.1271

#### October, 1998 Member Profile Tom Fitzsimmons

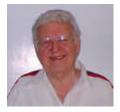

Tom's birth month is July and he currently resides in Lincolnshire, Illinois. He is an accomplished musician and for entertainment he enjoys computers and, of course, music. His favorite meal is Chicken Ala' King.

His hobbies are music, photography, magic and his workshop. He uses his computer for newsletters, music and midi arranging. His favorite computer program is "BAND IN A BOX".

### **More Computer Lingo**

**486** - The average IQ needed to understand a PC.

**State-of-the-art** - Any computer you can't afford.

Obsolete - Any computer you own.

**Microsecond** - The time it takes for your state-of-the-art computer to become obsolete.

**G3** - Apple's new Macs that make you say "Gee, because it's three times faster than the computer I bought for the same price a Microsecond ago."

**Syntax Error** - Walking into a computer store and saying, "Hi, I want to buy a computer and money is no object."

**Hard Drive** - The sales technique employed by computer salesmen, especially after a Syntax Error.

**GUI** - What your computer becomes after spilling your coffee on it. (pronounced "gooey")

**Keyboard** - The standard way to generate computer errors.

**Mouse** - An advanced input device to make computer errors easier to generate.

**Floppy** - The state of your wallet after purchasing a computer.

**Portable Computer** - A device invented to force businessmen to work at home, on vacation, and on business trips.

**Disk Crash** - A typical computer response to any critical deadline.

**System Update** - A quick method of trashing ALL of your software.

# Next Meeting!!!

L.C.A.C.E Online

# View our Site

www.inf-net.com/lcace/default.html

- ♦ LCACE E-mail addresses
- ♦ LCACE information.
- **♦ LCACE** history and pictures
- LCACE meeting location and map
- ♦ LCACE members e-mail addresses
- **♦ LCACE online membership appliaction**

10 October 1998

## Warren/ Newport Public Library

224 N. O'Plaine Road Gurnee, Illinois

11:30 am - 2:00 p.m.

This is the regular meeting location.

L.C.A.C.B

Lake County Area Compuer Enthusiasts 409 S. Elmwood Ave Waukegan, IL 60085-5219

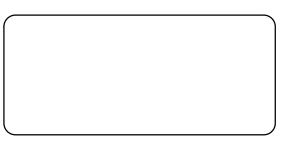

**ADDRESS CORRECTION REQUESTED**